# **hp StorageWorks**

### **Release Notes – HSG80 Enterprise/Modular Storage RAID Array Fibre Channel Solution Software Version 8.7A for Compaq Tru64 UNIX**

Part Number: AA-RFATJ-TE

Tenth Edition (March 2003)

#### Product Version: 8.7A

This document contains last-minute and supplemental information about your Solution Software. In the event of conflicting information between these Release Notes and other documents contained in this product release, the Release Notes content takes precedence.

For the latest version of these Release Notes and other product documentation, visit the StorageWorks website at:

<http://h18006.www1.hp.com/storage/index.html>

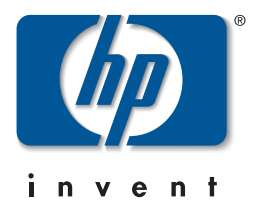

© Hewlett-Packard Company, 2003. All rights reserved.

Hewlett-Packard Company makes no warranty of any kind with regard to this material, including, but not limited to, the implied warranties of merchantability and fitness for a particular purpose. Hewlett-Packard shall not be liable for errors contained herein or for incidental or consequential damages in connection with the furnishing, performance, or use of this material.

This document contains proprietary information, which is protected by copyright. No part of this document may be photocopied, reproduced, or translated into another language without the prior written consent of Hewlett-Packard. The information contained in this document is subject to change without notice.

Compaq, the Compaq logo, SANworks, StorageWorks, Tru64, and OpenVMS are trademarks of Compaq Information Technologies Group, L.P. in the U.S. and/or other countries.

Microsoft, MS-DOS, Windows, Windows NT, and Windows Server 2003 are trademarks of Microsoft Corporation in the U.S. and/or other countries.

All other product names mentioned herein may be trademarks of their respective companies.

Confidential computer software. Valid license from Compaq required for possession, use or copying. Consistent with FAR 12.211 and 12.212, Commercial Computer Software, Computer Software Documentation, and Technical Data for Commercial Items are licensed to the U.S. Government under vendor's standard commercial license.

Hewlett-Packard Company shall not be liable for technical or editorial errors or omissions contained herein. The information is provided "as is" without warranty of any kind and is subject to change without notice. The warranties for Hewlett-Packard Company products are set forth in the express limited warranty statements accompanying such products. Nothing herein should be construed as constituting an additional warranty.

Compaq service tool software, including associated documentation, is the property of and contains confidential technology of Compaq Computer Corporation or its affiliates. Service customer is hereby licensed to use the software only for activities directly relating to the delivery of, and only during the term of, the applicable services delivered by Compaq or its authorized service provider. Customer may not modify or reverse engineer, remove, or transfer the software or make the software or any resultant diagnosis or system management data available to other parties without Compaq's or its authorized service provider's consent. Upon termination of the services, customer will, at Compaq's or its service provider's option, destroy or return the software and associated documentation in its possession.

Printed in the U.S.A.

HSG80 Enterprise/Modular Storage RAID Array Fibre Channel Solution Software Version 8.7A for Compaq Tru64 UNIX Tenth Edition (March 2003) Part Number: AA-RFATJ-TE

# **Release Notes Contents**

These Release Notes cover the following major topics:

- • ["Intended Audience", page 3](#page-2-0)
- • ["Conventions", page 4](#page-3-1)
- • ["Abbreviations and Acronyms", page 4](#page-3-0)
- • ["Release Package Contents", page 5](#page-4-0)
- • ["Important Notice Regarding Cache Sizes", page 6](#page-5-1)
- • ["Identifying ACS Revision Level", page 6](#page-5-0)
- • ["Patching ACS", page 7](#page-6-0)
- • ["Multiple Storage System Types", page 8](#page-7-1)
- • ["New Features", page 8](#page-7-0)
- • ["Modular Array Solutions", page 13](#page-12-0)
- • ["Hardware and Software Support", page 15](#page-14-0)
- • ["ACS Feature Support", page 24](#page-23-0)
- • ["Configuration Rules", page 26](#page-25-0)
- • ["SCSI-2 to SCSI-3 Migration", page 27](#page-26-1)
- • ["Operating Constraints", page 27](#page-26-0)
- • ["Saving Your Configuration", page 29](#page-28-1)
- • ["Avoiding Problem Situations", page 29](#page-28-0)
- • ["Host Operating System Notes", page 31](#page-30-0)

# <span id="page-2-0"></span>**Intended Audience**

This document is intended for storage administrators and *StorageWorks* customer service personnel who install and maintain *StorageWorks* Enterprise/Modular Storage RAID Array products that include *StorageWorks* HSG80 RAID Array Controllers.

# <span id="page-3-1"></span>**Conventions**

The following conventions are used throughout this document:

- Unless otherwise specified, all references to controllers or array controllers imply the *StorageWorks* HSG80 RAID Array Controller.
- Unless otherwise specified, all references to *StorageWorks* Array Controller Software Version 8.7 imply the released *StorageWorks* ACS Version 8.7 code or subsequently patched versions of ACS Version 8.7.
- For the purpose of this document, Enterprise/Modular Storage RAID Array refers to the following *StorageWorks* RAID Array products:
	- RA8000—Fibre Channel RAID Array 8000
	- ESA12000—Enterprise Storage Array 12000 Fibre Channel
	- MA8000—Modular Array 8000 Fibre Channel
	- EMA12000—Enterprise Modular Array 12000 Fibre Channel
	- EMA16000—Enterprise Modular Array 16000 Fibre Channel

# <span id="page-3-0"></span>**Abbreviations and Acronyms**

The following abbreviations and acronyms are used throughout this document:

- **ACS**—Array Controller Software
- **CCL**—Command Console LUN
- **CLI**—Command Line Interpreter
- **EISA**—Extended Industry Standard Architecture
- **EMU**—Environmental Monitoring Unit
- **EVA**—Enterprise Virtual Array
- **FC**—Fibre Channel
- **FC-AL**—Fibre Channel Arbitrated Loop
- **FC-SW**—Fibre Channel Switched
- **FRU**—Field-Replaceable Unit
- **HBA**—Host Bus Adapter
- **LUN**—Logical Unit
- **LVD**—Low Voltage Differential
- **NVRAM**—Non-Volatile Memory
- **PCMCIA—Personal Computer Memory Card Industry Association**
- **PVA**—Power Verification and Addressing Assembly
- **RAID**—Redundant Array of Independent Disks
- **RETMA**—Radio Electronics Television and Manufacturing Association
- **SAN**—Storage Area Network
- **SBB**—Storage Building Block
- **SCSI**—Small Computer System Interface
- **SMART**—Self-Monitoring Analysis and Reporting Technology
- **SWCC**—*StorageWorks* Command Console
- **VCS**—Virtual Controller Software
- **WWID**—World Wide Identifier
- **WWN**—World Wide Name

# <span id="page-4-0"></span>**Release Package Contents**

This HSG80 Fibre Channel Solution Software Kit consists of the following:

- The HSG80 Solution Software documentation set which includes:
	- *HSG80 ACS Solution Software Version 8.7 for Compaq Tru64 UNIX Installation and Configuration Guide*
	- *HSG80 Array Controller ACS Version 8.7 CLI Reference Guide*
	- *HSG80 Array Controller ACS Version 8.7 Maintenance and Service Guide*
	- *HSG80 Array Controller ACS Version 8.7 Troubleshooting Reference Guide*
	- *Command Console Version 2.5 User Guide*
	- *Command Console Version 2.5 Release Notes*
	- *Registration and Warranty Package*
	- *HSG80 Enterprise/Modular Storage RAID Array Fibre Channel Solution Software Version 8.7A for Compaq Tru64 UNIX Release Notes (this document*)
- HSG80 Modular Storage RAID Arrays Solution Software V8.7A for Tru64 UNIX CD-ROM
	- Installation and scripting utilities
	- SWCC Version 2.5 Agent and Client software

**NOTE:** Applicable HBA device drivers are provided with the operating system.

The following supporting documentation is available from the *StorageWorks* website:

<http://h18006.www1.hp.com/storage/index.html>

- *SAN Design Reference Guide*, Part Number: AA-RMPNE-TE
- *Enterprise/Modular Storage RAID Array Fibre Channel Arbitrated Loop Configurations Application Note*, Part Number: AA-RS1ZA-TE
- *Model 2100 and 2200 Ultra SCSI Controller Enclosures User Guide*, Part Number: EK–SE2C8–UA. C01
- *Model 4300 Family Ultra3 LVD Disk Enclosures User Guide*, Part Number: EK–LVDU3–UA. A01
- *Modular Array Cabinet Restrictions*, Part Number EK-MACON-CA. B01

# <span id="page-5-1"></span>**Important Notice Regarding Cache Sizes**

For ACS Version 8.7, minimum cache size requirements are 128 MB in unmirrored configurations, and 256 MB in mirrored configurations, per cache module.

The cache size requirements for running ACS Version 8.7P or Version 8.7S remain at 512 MB.

# <span id="page-5-0"></span>**Identifying ACS Revision Level**

The ACS release package you received should include a PCMCIA program card containing the new ACS software. Included in this section are instructions for determining the ACS version running on your RAID Array.

Once ACS is installed, you can identify the specific version of ACS by typing the following command at the CLI prompt:

```
HSG80> SHOW THIS_CONTROLLER
```
The resulting display lists the software revision level as one of the following:

V87G V87F V87P V87S

If the ACS version is not Version 8.7 or a subsequently patched version of ACS Version 8.7, contact your support provider for instructions on how to obtain the updated version.

If the ACS version is Version 8.7P or Version 8.7S, you need additional layered application software beyond this Solution Software Kit to take advantage of the added functionality of these versions. See ["Layered Software Applications", page 23,](#page-22-0) for additional information on compatible layered application software.

ACS Version 8.7 is fully compatible with Version 8.7A Solution Software. In addition, Version 8.7A Solution Software is backward compatible with ACS Version 8.6, which benefits the upgrade process across your SAN.

# <span id="page-6-0"></span>**Patching ACS**

Each ACS patch builds on the current version of ACS and all previously installed patches. ACS patches must be installed in order, from lowest to highest, when multiple patches are installed. ACS patches are available for download from the following *StorageWorks* website:

[http://h18000.www1.hp.com/products/storageworks/softwaredrivers/acs/index.html](http://www.compaq.com/products/storageworks/softwaredrivers/acs/index.html)

ACS patch downloads come packaged with the instructions and scripts needed to apply the patch. See the *HSG80 Array Controller ACS Version 8.7 Maintenance and Service Guide* for further information on patching ACS.

For multi-bus configurations, use the following procedure in addition to those provided with the ACS patch download:

- 1. Apply ACS patches to both controllers.
- 2. Reboot THIS CONTROLLER during a a slow time (when controllers are running at more than 50% idle). The patch takes effect once the controller is rebooted.
- 3. Repeat these steps for OTHER\_CONTROLLER by moving all units to THIS CONTROLLER and rebooting OTHER CONTROLLER during a slow time.

### **ACS Patch Memory**

Any installed ACS Version 8.6 (or lower) patches should be removed after an ACS Version 8.7 installation since they are no longer applicable. This frees up HSG80 patch memory for future ACS patches.

To check or remove ACS patches, run the Code Load and Code Patch utility by typing the following command:

HSG80> RUN CLCP

# <span id="page-7-1"></span>**Multiple Storage System Types**

The extended interoperability of the heterogeneous SAN allows you to mix several types of *StorageWorks* storage systems. *StorageWorks* recommends the following configuration rules when different storage products are shared in the same SAN:

- HSG80 ACS Version 8.7 and EVA VCS Version 2.0—Use ACS Solution Software Version 8.7A (includes SWCC Version 2.5) and VCS Version 2.0 compatible multi-bus software/drivers.
- HSG80 ACS Version 8.6 and EVA VCS Version 2.0—Use ACS Solution Software Version 8.6 (if SWCC Version 2.4 components are desired) and VCS Version 2.0 compatible multi-bus software/drivers.
- HSG80 ACS Version 8.6 and HSG80 ACS Version 8.7—Use ACS Solution Software Version 8.7A (includes SWCC Version 2.5).

**NOTE:** Any multiple storage system configuration that includes EVA VCS Version 2.0 requires multi-bus support.

**IMPORTANT:** When mixing ACS and VCS based storage in the same environment, a special Tru64 UNIX early release patch (ERP) for OS Version 5.1x is required. This ERP is currently under development, but should be available at the time this Solution Software Kit is released. Patch Kits are available at the following website:

<http://tru64unix.compaq.com/support.html>

## <span id="page-7-0"></span>**New Features**

This section briefly describes new features and changes that are supported by the Version 8.7A release of the Solution Software together with the array controller running ACS Version 8.7.

## **ACS Feature Enhancements**

The following major enhancements are included in the ACS Version 8.7 release:

- **Host Connection Table Locking**—Host table lock and unlock commands were added to control the connection table in NVRAM. When the table is locked, the host login request is rejected (unless the connection is already in the table), and the request is stored internally on a rejected hosts table.
- **Selective Management Presentation**—Selective Management Presentation extends the use of Selective Storage Presentation by providing control over which SAN Management Agent systems (if any) can perform management operations.
- **VENDOR ID Field**—ACS now provides a VENDOR ID field at the bottom of the **Extended information** area, returned by the SHOW THIS FULL OF SHOW OTHER FULL commands.
- **Linked WWIDs for Snap and Clone Units**—To better manage snap and clone unit creation, a linked WWID scheme was implemented. It keeps the WWIDs of these units constant each time they are created. The linked WWID scheme reduces the number of system data records needed to track unit WWIDs, and enhances the stability of administrative scripts used in unit creation.
- **SMART Error Drive Eject**—In prior versions of ACS, SMART error notifications received from a device were treated as soft (recovered) errors. The notification was passed to the host and operations continued. ACS now provides a CLI switch (SMART error eject state) that offers an alternative to this behavior.

With the new switch enabled, drives in a normalized and redundant set that report a SMART error are removed from that set. SMART errors reported by drives in a non-redundant or non-normal set continue to be treated as recovered errors. If the switch is disabled, all SMART errors are treated as recovered errors.

• **Error Threshold for Drives**—ACS now provides the ability to set limits for drive errors. Once the limit is reached, the questionable drive is removed from any redundant set it is a member of and put into the failed set. Errors counted are medium and recovered errors. Hardware errors are not included in this count since the drive fails immediately when a hardware error is encountered.

# **CLI Command Updates**

The following CLI commands and switches were added or enhanced in ACS Version  $8.7:$ 

#### **Host Connection Table Locking**

SET *controller* CONNECTIONS\_LOCKED

- SET *controller* CONNECTIONS\_UNLOCKED
- ADD CONNECTIONS REJECTED\_HOST

#### **Selective Management Presentation**

SET DISABLE\_MANAGERS

SET ENABLE\_MANAGERS

#### **Linked WWIDs for Snap and Clone Units**

ADD SNAPSHOT\_UNITS USE\_PARENT\_WWID

#### **SMART Error Drive Eject**

SET *controller* SMART\_ERROR\_EJECT

#### **Error Threshold for Drives**

CLEAR\_ERRORS DRIVE\_ERRORS

SET DRIVE ERROR THRESHOLD

SHOW DRIVE\_ERROR\_THRESHOLD

See the *HSG80 Array Controller ACS Version 8.7 CLI Reference Guide* for complete syntax details.

### **FC Switch Support Updates**

The following updates and changes to supported FC Switch products are included in this Solution Software Version 8.7A release:

- Support for the 8/16 Port Fibre Channel Storage Switches (DS-DSGGA-AA [380591-B21] and DS-DSGGA-AB [380578-B21]) was discontinued because these switches are limited to four switch, two-hop maximum configurations.
- Firmware for all 1 Gbps SAN Switch products was upgraded to v2.6.0h.
- Added support for the following FC switches, many of which provide 2 Gbps switch support:
	- SAN Switch 2/16 (16 Ports FC, 2 Gbps)
	- SAN Switch 2/8-EL (8 Ports FC Entry Level, 2 Gbps)
	- SAN Switch 2/16-EL (16 Ports FC Entry Level, 2 Gbps)
	- SAN Switch 2/32 (32 Ports FC, 2 Gbps)
- SAN Core Switch 2/64 (32-64 Ports FC, 2 Gbps)
- $\sim$  SAN Director 64 (32-64 Ports FC, 1 Gbps)
- SAN Edge Switch 32 (32 Ports FC, 1 Gbps)
- SAN Edge Switch 16 (16 Ports FC, 1 Gbps)
- $\sim$  SAN Director 2/64 (32-64 Ports FC, 2 Gbps)
- SAN Director 2/140 (140 Ports FC, 2 Gbps)
- SAN Edge Switch 2/32 (32 Ports FC, 2 Gbps)
- SAN Edge Switch 2/16 (16 Ports FC, 2 Gbps)
- SAN Edge Switch 2/24 (24 Ports FC, 2 Gbps)

See ["Switch Support", page 19,](#page-18-0) for part numbers, firmware versions, and additional information.

**IMPORTANT:** *StorageWorks* recommends that you do not mix switch firmware versions in your SAN. The best practice is to uniformly upgrade all switches in the SAN.

### **Solution Software Updates**

The following improvements were made to your Solution Software:

- Solution Software Version 8.7A was qualified with ACS Version 8.7 and the components defined in these Release Notes.
- Reestablished support for *StorageWorks* DS-KGPSA-BC PCI FC HBA.
- Added 1000A and DS10L servers to the supported platforms list in [Table 6.](#page-20-0)
- Upgraded DS-KGPSA-CA HBA firmware to Version dd3.82a1.
- Upgraded DS-KGPSA-DA HBA firmware to Version cd3.82a1.
- Added support for Tru64 UNIX Version 4.0G.

**NOTE:** Support for Tru64 UNIX Version 4.0G was temporarily suspended in the Version 8.6B release of this Solution Software.

### **Documentation Updates**

The following documentation changes were made in order to consolidate and reduce the number of documents associated with Version 8.7A Solution Software:

- New document *Enterprise/Modular Storage RAID Array Fibre Channel Arbitrated Loop Configurations Application Note* consolidates prior release, host-specific FC-AL application notes into a single, multivendor document for FC-AL configurations. This document supersedes the following application note:
	- *Enterprise/Modular Storage RAID Array FC-AL Configurations for Tru64 UNIX Application Note*, Part Number: AA-RPHLA-TE
- The following document has incorporated into the *HSG80 ACS Solution Software Version 8.7 Installation and Configuration Guide*:
	- *StorageWorks Command Console Agent (Version 2.3.2) in a TruClusters Environment Application Note*

The following changes were made to the general content of these Release Notes since they were last published:

- A new section ["Abbreviations and Acronyms", page 4](#page-3-0) was added to define abbreviations and acronyms used in these Release Notes.
- A new section ["Patching ACS", page 7,](#page-6-0) was added to clarify the process used to patch ACS.
- A new section ["Multiple Storage System Types", page 8,](#page-7-1) was added to address basic configuration rules used in mixing different *StorageWorks* products in the same SAN.
- New ["SCSI-2 to SCSI-3 Migration", page 27,](#page-26-1) information was added to assist customers who wish to extend the interoperability of their SAN.
- The section ["Layered Software Applications", page 23,](#page-22-0) was updated.
- The section ["Disk Device Support", page 16,](#page-15-0) was updated.
- The "Document Catalog" section and procedures were removed because electronic copy for Solution Software documentation is available exclusively from the *StorageWorks* website.
- The "HSG80 Device Removal and Replacement" section and procedures were moved from these Release Notes to the *HSG80 Array Controller ACS Version 8.7 Maintenance and Service Guide*.
- The "Solution Software Upgrade Procedures "section was moved from these Release Notes to the *HSG80 ACS Solution Software Version 8.7 Installation and Configuration Guide*.
- The "Upgrading DS-KGPSA-BC Firmware" section and procedures were returned since support of this HBA was reestablished.

# <span id="page-12-0"></span>**Modular Array Solutions**

The modular solution consists of the array controller (single or dual configurations) installed in a Model 2200 Ultra SCSI controller enclosure, and the drives installed in either a Model 4314 disk enclosure or a Model 4354 disk enclosure. The modular solutions must be mounted in RETMA cabinets. The *StorageWorks* RETMA cabinets are available in heights of 42U, 41U, 36U, and 22U. The Model 2200 Ultra SCSI controller enclosure is 4U. The Model 4314 disk enclosure and the Model 4354 disk enclosure are both 3U. This combination allows for several cabinet configurations.

**NOTE:** If you wish to use a controller from an existing RA8000 or ESA12000 storage system, the Cache Bulkhead upgrade for installation of the controller in the Model 2200 is required.

- For information about how to install the array controller in a Model 2200 Ultra SCSI controller enclosure, see the *Model 2100 and 2200 Ultra SCSI Controller Enclosures User Guide*.
- For information about how to install drives in either a Model 4314 disk enclosure or a Model 4354 disk enclosure, see the *Model 4300 Family Ultra3 LVD Disk Enclosures User Guide*.
- For information about modular solution configurations and restrictions, see the *Modular Array Cabinet Restrictions* user document.

### **Disk Enclosures**

The array controller firmware addresses up to 14 disks per SCSI bus. The maximum number of disks supported by an array controller (single or cooperating pair) is 84. The disk enclosures can be configured for single bus or for dual bus operation.

**NOTE:** The 43xx disk enclosures do not allow daisy chaining between shelves.

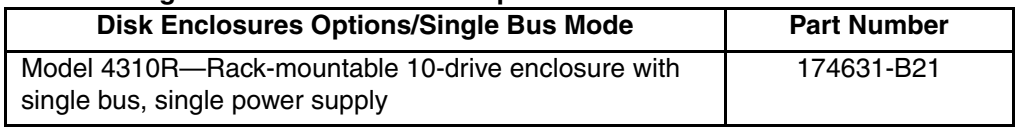

#### **Table 1: Single Bus Mode Enclosure Options**

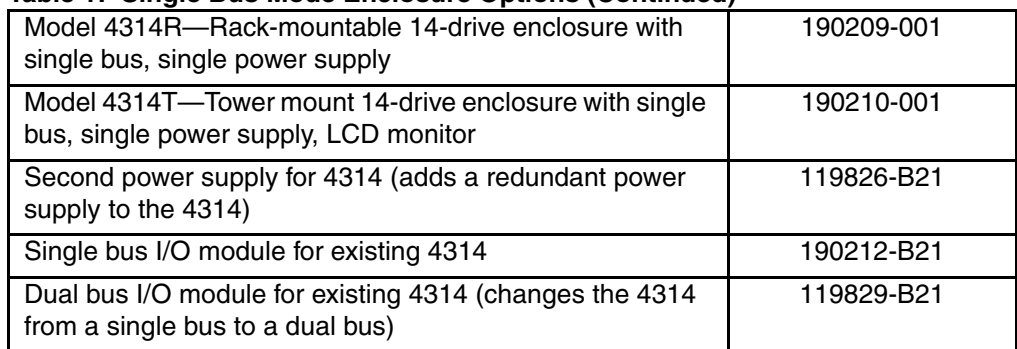

#### **Table 1: Single Bus Mode Enclosure Options (Continued)**

#### **Table 2: Dual Bus Mode Enclosure Options**

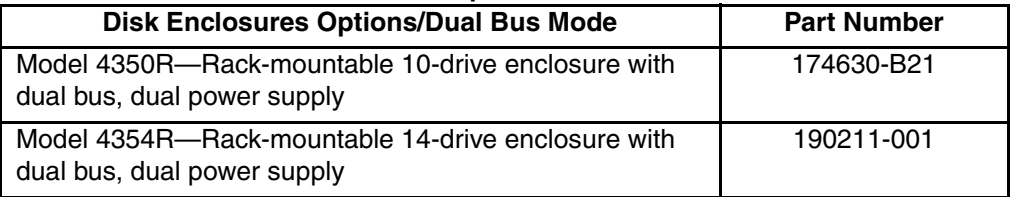

**NOTE:** Use a single bus I/O module to transform a Model 4354 disk enclosure to single bus.

### **SCSI Cables**

SCSI cables must be ordered separately to connect the 43xx shelves to the Model 2200 enclosure. The following SCSI cables are supported.

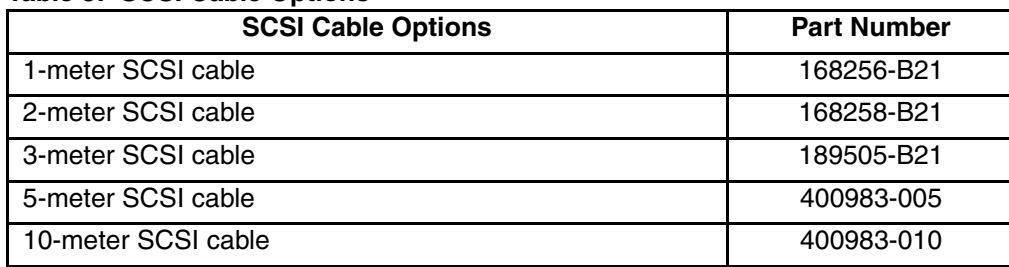

#### **Table 3: SCSI Cable Options**

## **Ordering Modular Storage Systems**

The Modular Array/Enterprise Modular Array storage systems can be ordered in one of the following three ways:

- Predefined models are available that provide a set number of controller shelves and drive shelves in a Modular Storage Cabinet:
	- MA8000: One Model 2200 controller enclosure and three dual bus Model 4354 disk enclosures in a 22U Modular Storage Cabinet
	- EMA12000 D14: Three Model 2200 controller enclosures and nine dual bus Model 4354 disk enclosures in a 42U Modular Storage Cabinet
	- EMA12000 S14: One Model 2200 controller enclosure and six single bus Model 4314 disk enclosures in a 36U Modular Storage Cabinet
	- EMA12000 Blue: One Model 2200 controller enclosure and three dual bus Model 4354 disk enclosures in a 41U Modular Storage Cabinet
	- EMA16000 S14: Two Model 2200 controller enclosures and twelve single bus 4314 disk enclosures in a 41U Modular Storage Cabinet
	- EMA16000 D14: Four Model 2200 controller enclosures with twelve dual bus 4354 disk enclosures in a 41U Modular Storage Cabinet

**NOTE:** The predefined models require the following options: Controllers, ECBs, Controller firmware and drives.

- Configure-to-Order. Allows you to specify the number of controller shelves and drive shelves desired in a Modular Storage Cabinet.
- Assembly onsite. Allows you to order the components separately and install them in any supported RETMA rack or cabinet.

# <span id="page-14-0"></span>**Hardware and Software Support**

This section lists the hardware, devices, and operating system versions that are compatible with this Fibre Channel Solution Software Kit.

## **Array Hardware Support**

The following Enterprise/Modular Storage RAID Array hardware products are supported:

• DS-SW600-AA—600mm wide cabinet 50/60 Hz, dual-redundant controllers, bolting kit for coupling (two SW600 cabinets)

- DS-SW370-AA—RAID pedestal, five 180-watt power supplies; eight universal 50/60 Hz, 120/240V high-powered blowers; one AC input box; one enhanced EMU; one pedestal user's guide; six single-ended I/O modules
- DS-SW370-EA—RAID pedestal; five 180-watt power supplies; eight universal 50/60 Hz, 120/240V high-powered blowers; one AC input box; one enhanced EMU; one pedestal user's guide; six single-ended I/O modules; metric mounting hardware
- DS-BA370-AA—RAID rack mount enclosure; five 180-watt power supplies; eight universal 50/60 Hz, 120/240V high-powered blowers; one AC input box, six single-ended I/O modules; one pedestal user's guide; one enhanced EMU; one PVA, metric mounting hardware
- DS-BA370-MA—Maintenance option for the SW370 and BA370 field service option, FRU
- DS-BA35X-HH—180-watt, 100- to 200-V power supply; 240-V, AC factor-corrected power supply; blue color carrier
- DS-BA35X-MK—High-powered blower for the SW370 and BA370
- DS-BA35X-MP—Termination module
- DS-BA35X-BA—External cache battery shelf for SW370
- DS-BA35X-BC—Single battery in blue SBB
- DS-BA35X-BD—Double battery in blue SBB
- DS-BA35X-EB—Enhanced Environmental Monitor Unit of the SW370 and BA370
- DS-BA35X-MN—Single-ended, Ultra SCSI I/O module
- DS-BA35X-EC—Power verification and addressing module
- HS35X-BA—Single external cache battery in an SBB
- HS35X-BD—Dual external cache battery in an SBB
- DS-HSDIM-AB—64 MB cache upgrade for HSX80
- DS-HSDIM-AC—256 MB cache upgrade for HSX80

### <span id="page-15-0"></span>**Disk Device Support**

This Fibre Channel Solution Software Kit supports the disk devices listed in [Table 4](#page-16-0) at the indicated hardware and microcode levels.

**NOTE:** Full 14-slot drive support per channel is available on MA/EMA Series arrays only.

| <b>Option Part</b><br><b>Number</b> | <b>Device/ Model</b> | Capacity<br>(GB) | <b>Speed</b><br>(RPM) | <b>Minimum</b><br><b>Microcode</b><br><b>Version</b> | <b>Minimum</b><br><b>Hardware</b><br><b>Version</b> |
|-------------------------------------|----------------------|------------------|-----------------------|------------------------------------------------------|-----------------------------------------------------|
| 176494-B21                          | BC072638A2           | 72.8             | 10,000                | BDC7                                                 | A01                                                 |
| 232432-B22                          | BD07264546           |                  |                       | B <sub>209</sub>                                     |                                                     |
|                                     | BD0726459C           |                  |                       | <b>B008</b>                                          |                                                     |
|                                     | BD0726536C           |                  |                       | 3B02                                                 |                                                     |
| 232916-B22                          | BF03664664           | 36.4             | 15,000                | 3B06                                                 | A01                                                 |
|                                     | BF03665223           |                  |                       | B003                                                 |                                                     |
| 176496-B22                          | BD0366349C           | 36.4             | 10,000                | 3B02                                                 | A01                                                 |
|                                     | BD036635C5           |                  |                       | B020                                                 | A05                                                 |
|                                     | BD03663622           |                  |                       | BDC4                                                 | A01                                                 |
|                                     | BD03664545           |                  |                       | B <sub>209</sub>                                     |                                                     |
|                                     | BD03664553           |                  |                       | 3B04                                                 |                                                     |
|                                     | BD0366459B           |                  |                       | <b>B005</b>                                          |                                                     |
|                                     | BD0366536B           |                  |                       | 3B02                                                 |                                                     |
| 127968-001                          | DS-RZ1FC-VW          | 36.4             | 10,000                | 3B02/2B07/<br>B020/BDC4                              | A01                                                 |
| 147533-001                          | DS-RZ1FB-VW          | 36.4             | 7,200                 | N1H1/0372/<br>1614/3B05                              | A01                                                 |
| 188122-B22                          | BF01863644           | 18.2             | 15,000                | 3B01                                                 | A01                                                 |
|                                     | BF01864663           |                  |                       | 3B06                                                 |                                                     |
|                                     | BF01865222           |                  |                       | <b>B003</b>                                          |                                                     |
| 128418-B22                          | BD018122C9           | 18.2             | 10,000                | B016                                                 | A01                                                 |

<span id="page-16-0"></span>**Table 4: Supported Disk Drives**

| <b>Option Part</b><br><b>Number</b> | <b>Device/ Model</b> | Capacity<br>(GB) | <b>Speed</b><br>(RPM) | <b>Minimum</b><br><b>Microcode</b><br><b>Version</b> | <b>Minimum</b><br><b>Hardware</b><br><b>Version</b> |
|-------------------------------------|----------------------|------------------|-----------------------|------------------------------------------------------|-----------------------------------------------------|
| 142673-B22                          | BD01862A67           | 18.2             | 10,000                | <b>B007</b>                                          | A01                                                 |
|                                     | BD01862376           |                  |                       | <b>BCJE</b>                                          |                                                     |
|                                     | BD018635C4           |                  |                       | B020                                                 |                                                     |
|                                     | BD01864544           |                  |                       | B <sub>209</sub>                                     |                                                     |
|                                     | BD01864552           |                  |                       | 3B04                                                 |                                                     |
|                                     | BD0186459A           |                  |                       | <b>B008</b>                                          |                                                     |
|                                     | BD0186349B           |                  |                       | 3B07                                                 |                                                     |
| 380589-B21                          | DS-RZ1ED-VW          | 18.2             | 10,000                | 0306/1614/<br>3B07/B020/<br>BDC4                     | A01                                                 |
| 388144-B22                          | BB01811C9C           | 18.2             | 7,200                 | 3B05                                                 | A01                                                 |
| 147598-001                          | DS-RZ1EA-VW          | 18.2             | 7,200                 | N1H1/0306/<br>3B05                                   | A01                                                 |
| 380694-B21                          | DS-RZ1EF-VW          | 18.2             | 7,200                 | 0372/N1H1                                            | A01                                                 |
| 188120-B22                          | BF00963643           | 9.1              | 15,000                | 3B01                                                 | A01                                                 |
| 328939-B22                          | BD009122BA           | 9.1              | 10,000                | 3B07                                                 | A01                                                 |
| 142671-B22                          | BD00962373           | 9.1              | 10,000                | <b>BCJE</b>                                          | A01                                                 |
|                                     | BD00962A66           |                  |                       | <b>B007</b>                                          |                                                     |
|                                     | BD009635C3           |                  |                       | B020                                                 |                                                     |
| 380588-B21                          | DS-RZ1DD-VW          | 9.1              | 10,000                | 0306/1614/<br>3B07/B020                              | A01                                                 |
| 123065-B22                          | BB00911CA0           | 9.1              | 7,200                 | 3B05                                                 | A01                                                 |
| 147597-001                          | DS-RZ1DA-VW          | 9.1              | 7,200                 | N1H1/3B05/<br>B020                                   | A01                                                 |
| 380595-B21                          | DS-RZ1DF-VW          | 9.1              | 7,200                 | 0372/N1H1/<br>1614                                   | A01                                                 |

**Table 4: Supported Disk Drives (Continued)**

| <b>Option Part</b><br><b>Number</b> | <b>Device/ Model</b> | Capacity<br>(GB) | <b>Speed</b><br>(RPM) | <b>Minimum</b><br><b>Microcode</b><br><b>Version</b> | <b>Minimum</b><br><b>Hardware</b><br><b>Version</b> |
|-------------------------------------|----------------------|------------------|-----------------------|------------------------------------------------------|-----------------------------------------------------|
| 380693-B21                          | DS-RZ1DB-VW          | 9.1              | 7,200                 | LYJ0/0307                                            | A01                                                 |
| N/A                                 | DS-RZ1CD-VW          | 4.3              | 10,000                | 0306                                                 | A01                                                 |
| N/A                                 | DS-RZ1CB-VW          | 4.3              | 7,200                 | LYJ0/0656                                            | A01                                                 |
| 380691-B21                          | DS-RZ1CF-VW          | 4.3              | 7,200                 | 0372/N1H1/<br>1614                                   | A01                                                 |

**Table 4: Supported Disk Drives (Continued)**

## <span id="page-18-0"></span>**Switch Support**

This Fibre Channel Solution Software Kit supports the Fibre Channel switches and firmware versions listed in [Table 5](#page-18-1).

**IMPORTANT:** *StorageWorks* recommends that you do not mix switch firmware versions in your SAN. It is considered best practice to uniformly upgrade all switches in the SAN.

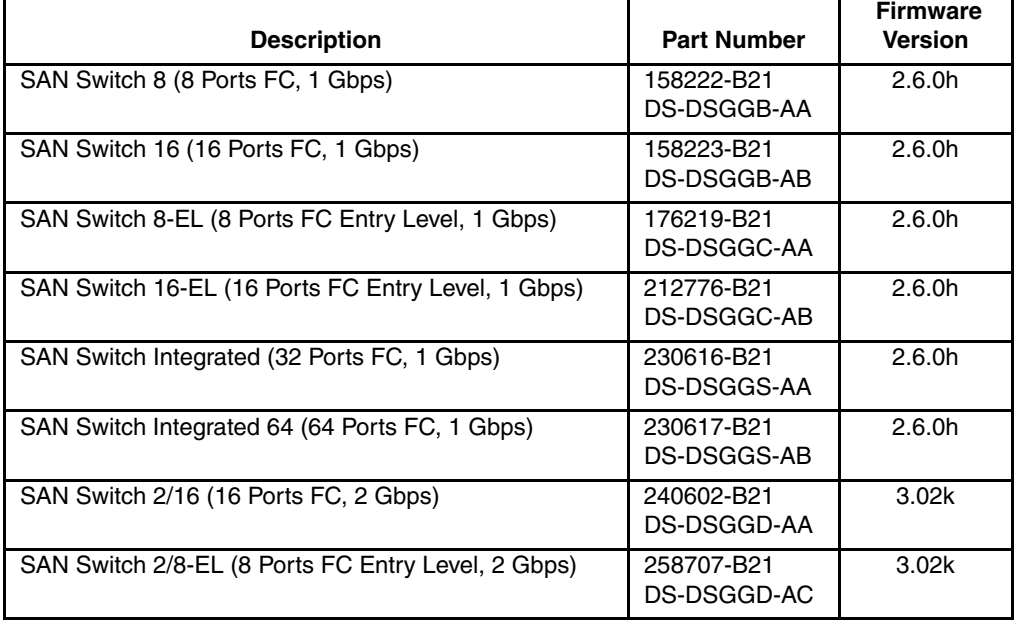

#### <span id="page-18-1"></span>**Table 5: Fibre Channel Switch Support**

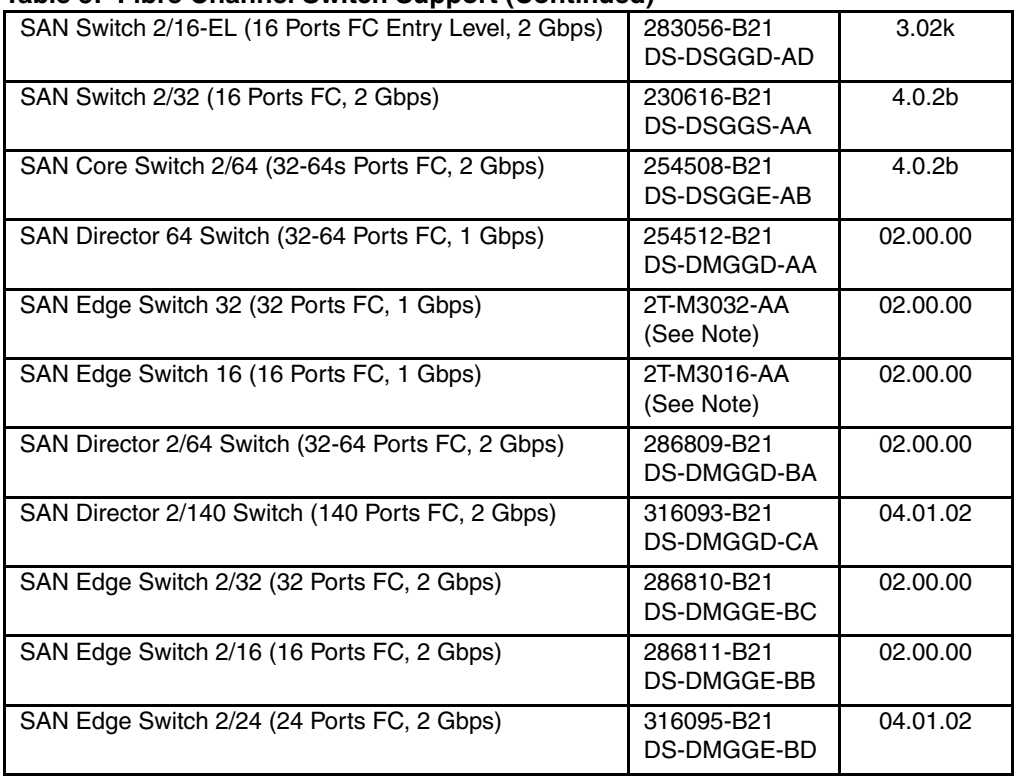

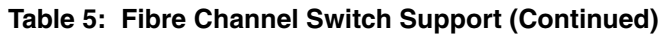

**NOTE:** The listed 1 Gbps SAN Edge Switches are CSS (Custom Services and Solutions) orderable only. Please contact your *StorageWorks* sales representative at 1-800-STORWORK for further information on these CSS components.

For the latest versions of switch firmware, please visit the *StorageWorks* website:

<http://h18000.www1.hp.com/products/storageworks/softwaredrivers/fcsanswitch816/index.html>

## **System Components**

This Fibre Channel Solution Software Kit supports the system components and operating system versions listed in [Table 6.](#page-20-0)

| <b>Component</b>            | Requirement                                                                                                    |  |  |
|-----------------------------|----------------------------------------------------------------------------------------------------|--|--|
| Controller<br>Compatibility | StorageWorks HSG80 Array Controller, ACS Version 8.7F (or a<br>subsequently patched version of ACS Version 8.7F)<br>NOTE: This Solution Software is backward compatible with ACS Version<br>8.6, but only for the purpose of performing upgrades to the ACS firmware.<br>StorageWorks does not recommend mixing ACS versions in the same<br>SAN. |  |  |
| Platform                    | Alpha Servers 800, 1000A, 1200, 4000, 4100, 8200, 8400;<br>DS10, DS10L, DS20, DS20E, ES40, ES45, GS Series                                                                                                    |  |  |
| Operating<br>System         | Compag Tru64 UNIX V4.0F, V4.0G with TruClusters V1.6<br>Compaq Tru64 UNIX V5.1, V5.1A with TruClusters V5.1, V5.1A                                                                                                    |  |  |
| <b>Topology</b>             | Fibre Channel Switched (FC-SW)<br>Fibre Channel Arbitrated Loop (FC-AL)                                                                                                    |  |  |
| <b>SCSI Protocol</b>        | SCSI-2 (all supported OS versions)<br>SCSI-3 (V5.1, V5.1A only, recommended)                                                                                                    |  |  |
| Failover Mode               | Transparent (all supported OS versions)<br>Multi-Bus (V5.1, V5.1A only, built into OS)                                                                                                    |  |  |
| Host Mode                   | TRU64 UNIX                                                                                                    |  |  |
| Disk Space                  | 500 KB for the program files                                                                                                    |  |  |
| Adapter<br>Compatibility    | StorageWorks 64-bit, 1 Gbps, PCI FC HBA DS-KGPSA-CA (168794-B21),<br>HBA driver (included with OS) Version EMX 2.02, Firmware Version<br>dd3.82a1                                                                                                    |  |  |
|                             | StorageWorks 64-bit, 2 Gbps, PCI FC HBA DS-KGPSA-DA (261329-B21),<br>HBA driver (included with OS) Version EMX 2.02, Firmware Version<br>cd3.82a1 (V5.1 and V5.1A only)                                                                                                    |  |  |
|                             | StorageWorks PCI FC Host Bus Adapter DS-KGPSA-BC (380574-001),<br>HBA driver version matches OS, Firmware Version 3.20x7                                                                                                    |  |  |

<span id="page-20-0"></span>**Table 6: Minimum System Requirements**

**IMPORTANT:** When upgrading firmware on the DS-KGPSA-BC HBA from Versions 2.x to Versions 3.x, follow the procedure in ["Upgrading DS-KGPSA-BC Firmware", page 31](#page-30-1) of these Release Notes.

#### **Notes**

- You can verify the KGPSA firmware version by using the uerf utility and looking at the last boot information. You can also find firmware version information in the /usr/adm/messages file.
- Patch Kit requirements for Tru64 UNIX are as follows:
	- For Tru64 UNIX Version 5.1A: Tru64 UNIX V5.1A Patch Kit 3 (BL3)
- For Tru64 UNIX Version 5.1: Tru64 UNIX V5.1 Patch Kit 5 (BL19)
- For Tru64 UNIX Version 4.0G: Tru64 UNIX V4.0G Patch Kit 3 (BL17)
- For Tru64 UNIX Version 4.0F: Tru64 UNIX V4.0F Patch Kit 7 (BL18)

**IMPORTANT:** When mixing ACS and VCS based storage in the same environment, a special Tru64 UNIX early release patch (ERP) for OS Version 5.1x is required. This ERP is currently under development, but should be available at the time this Solution Software Kit is released.

Patch Kits are available at the following website:

<http://tru64unix.compaq.com/support.html>

• Some ES40 systems manufactured from January through March 2001 may have a component on the CSB that might affect the operation of some 64-bit PCI HBA options. See Tru64 UNIX Action Blitz #TD3004-A for details.

### **StorageWorks Command Console**

SWCC Version 2.5 is included in this release. Version 2.5 is used to identify the SWCC suite of components.

SWCC provides a graphical user interface that can be used to configure and monitor your storage system. Use of SWCC is highly recommended, but not required. The SWCC Agent is installed as part of the Solution Software Kit.

For more information on SWCC installation, see the *HSG80 ACS Solution Software Version 8.7 Installation and Configuration Guide*. For more information on SWCC Client operation, see the *Command Console Version 2.5 User Guide* and the *Command Console Version 2.5 Release Notes*.

### **SWCC Scalability**

- The SWCC Client can monitor up to 128 host systems, each with up to 32 storage systems, for a maximum of 4096 concurrent storage connections and a total of 2.65 PB of storage.
- One Agent can support up to 32 Clients.

### **Multiple Agents**

This Solution Software Kit contains an SWCC Agent that supports controller locking during CLI command execution, which allows support for multiple Agents. This locking feature is required in order to use the Management Appliance in addition to the host-based SWCC Agent. However, it is not recommended or required to use multiple Agents for any other purpose.

**NOTE:** SWCC Agent Version 2.3.2, Build 77 or higher supports the locking feature. This release of Solution Software exceeds this requirement.

### **Multiple Management Sessions**

Though multiple clients can be used to monitor your storage system, *StorageWorks* recommends that only one instance of storage system management be active at a time. The client does allow for multiple management sessions, but there are no ownership rights given to any particular session. Without a highly coordinated effort, multiple management sessions can undermine the integrity of system maintenance. This same principle applies to multiple management sessions initiated through the Management Appliance as well.

# <span id="page-22-0"></span>**Layered Software Applications**

Compatibility with *StorageWorks* layered software applications is defined in [Table 7](#page-22-1).

| <b>Application</b>                 | <b>Version</b> | <b>Supported ACS</b><br><b>Variants</b> |
|------------------------------------|----------------|-----------------------------------------|
| Data Replication Manager (DRM)     | Version 8.7P   | Version 8.7P                            |
| Enterprise Volume Manager (EVM)    | Version 2.0D   | Version 8.7F/S/P                        |
| Storage Resource Manager (SRM)     | Version 4.0B   | Version 8.7F                            |
| <b>Command Scripter</b>            | Version 1.0    | Version 8.7F/S/P                        |
| Network View                       | Version 2.0B   | Version 8.7F/G/S/P                      |
| <b>Management Appliance</b>        | Version 1.0C   | Version 8.7F/S/P                        |
| <b>Storage Allocation Reporter</b> | Version 1.0D   | Version 8.7F                            |

<span id="page-22-1"></span>**Table 7: Layered Application Compatibility**

In cases where ACS functional builds other than Version 8.7F are required, ensure that all necessary components for those configurations are at the proper level prior to upgrading your ACS code.

If you run EVM with ACS Version 8.7F, you can use scripting with CLONEs. If you want to create SNAPSHOTs with EVM, you must run ACS Version 8.7S or 8.7P.

For more information on these and other Storage Management software, see the product documentation that comes with the product, or visit the following *StorageWorks* website:

<http://h18006.www1.hp.com/storage/software.html>

# <span id="page-23-0"></span>**ACS Feature Support**

The following sections provide details for specific ACS features.

### **Maximum Host Connections**

The maximum number of host connections is 96 for the table of known connections. A connection is unique to the node WWN, port WWN, and controller port. This table is maintained in the NVRAM of the controller. If the table contains 96 entries, new connections cannot be added unless unused entries are deleted. Otherwise, a host attempting FC login is rejected from becoming a connection into the connection table, but not necessarily from the fabric.

### **Disk Partitioning**

ACS allows partitioning of disk drives or storagesets for improved device management. A partition appears to the operating system as a single virtual disk. Up to eight partitions may be created per storageset or disk drive. Disk partitioning is supported under all failover modes supported by your operating system.

## **SNAPSHOT**

ACS with SNAPSHOT capability provides a quick and efficient way to make a point-in-time copy of a storage container's data. SNAPSHOT freezes a map of the container's data, which can be separated and used for backup or testing and manipulation without having an impact on the original data. After the SNAPSHOT, the original data can continue to be updated and utilized while the SNAPSHOT copy remains unchanged.

When the need for the duplicate copy of data has ended, a new snap of a different storage container can be made and the process repeated. SNAPSHOT eliminates much of the overhead associated with mirroring and cloning since the SNAPSHOT is dissolved without having to re-merge the data.

SNAPSHOT is enabled when the following CLI command is entered:

HSG80> ADD SNAPSHOT\_UNITS

See the *HSG80 Array Controller ACS Version 8.7 CLI Reference Guide* for additional syntax details.

The SNAPSHOT unit can be presented to the host. The SNAPSHOT unit remains until it is deleted.

**NOTE:** SNAPSHOT functionality requires either ACS Version 8.7P or ACS Version 8.7S.

**IMPORTANT:** ACS SNAPSHOT capability requires 512 MB of cache memory.

# **Write History Logging**

Write history logging, available to users of ACS Version 8.7P, uses a log unit to log a history of write commands and data from the host on the initiator side in either of the following situations:

- The target is inaccessible.
- The initiator site data needs to be synchronized during a planned failover.

Mini-merge—If the target becomes inaccessible, the writes that would have gone to the target are logged to the association set's assigned log unit. An inaccessible target in this context refers to both links or target controllers shutting down. When the target becomes accessible, a full copy is not necessary. Only those host writes that occurred while the links were down are reissued. This is referred to as a *mini-merge*. If a full copy was in progress at the time of the disconnect, write history logging is not initiated and the full copy is restarted when the target is accessible again.

Fast-Failback—During a planned failover, if write history logging was enabled at the target site, then when the failback is performed, the initiator site is synchronized through a process called *fast-failback*. The writes that would have gone to the initiator are logged to the association set's log unit. Only those writes that occurred since the failover are reissued. A full copy is not necessary.

# **Dynamic Volume Expansion**

Dynamic Volume Expansion creates a specialized volume called a concatset (short for concatenation set) from a storageset that was given a unit number. Another storageset can then be added to the concatset by using the SET CONCATSET command. See the *HSG80 Array Controller ACS Version 8.7 CLI Reference Guide* for syntax details.

## **Dynamic Disks**

The use of SNAPSHOTs and SNAPCLONEs in Compaq SANs is not supported in a Windows 2000 environment if the SNAPSHOT or SNAPCLONE is presented to the same Windows 2000 host as the LUN from which the SNAPSHOT or SNAPCLONE was created. SNAPSHOTs and SNAPCLONEs are features of the HSG80 and HSV110 controller based Compaq Storage systems. All Dynamic disks on a system have information in their metadata about the other dynamic disks that exist on the system. When Windows is presented with 2 dynamic disks that have the same information on them, it does not have code to resolve the conflict.

# <span id="page-25-0"></span>**Configuration Rules**

The following list defines maximum configuration rules for the controller:

- 128 visible LUNs/200 assignable unit numbers
	- In SCSI-2 mode, if the CCL is enabled, the result is 127 visible LUNs and one CCL.
	- In SCSI-3 mode, if the CCL is enabled, the result is 126 visible LUNs and two CCLs.
- 1.024 TB storageset size
- 96 host connections
- 84 physical devices
- 20 RAID 3/5 storagesets
- 30 RAID 3/5 and RAID 1 storagesets (see Note)
- 45 RAID 3/5, RAID 1, and RAID 0 storagesets (see Note)

**NOTE:** For the previous two storageset configurations, this is a combined maximum, limited to no more than 20 RAID 3/5 storagesets.

- 8 partitions of a storageset or individual disk
- 6 physical devices per RAID 1 storageset (mirrorset)
- 14 physical devices per RAID 3/5 storageset (RAIDset)
- 24 physical devices per RAID 0 storageset (stripeset)
- 45 physical devices per RAID 0+1 storageset (striped mirrorset)

# <span id="page-26-1"></span>**SCSI-2 to SCSI-3 Migration**

In order to extend interoperability within the heterogeneous SAN, *StorageWorks* highly recommends that customers begin migrating from SCSI-2 to SCSI-3 protocols. Moving to SCSI-3 allows greater diversity in the operating systems and storage products (including EVA) that comprise a SAN.

All migrations from SCSI-2 to SCSI-3 should be planned during scheduled downtime. SCSI migrations require a controller restart and most likely a server restart. Data contained on CCL units needs to be moved to new units once SCSI migration is complete.

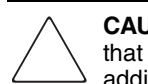

**CAUTION:** Before attempting a SCSI-2 to SCSI-3 migration, it is extremely important that all data be backed up and that units be available for remapping CCL data. In addition, ensure that all redundant storagesets are in normal (non-reduced) mode.

When migrating from SCSI-2 to SCSI-3, the controller checks for controller unit D0 and does not change modes until D0 (at all presented offsets) is deleted. One or more LUNs are lost after the mode change. If you are planning to move from SCSI-2 to SCSI-3, back up your data first. The data in LUN 0 (and any other offsets that map to LUN 0) that was used in SCSI-2 requires that the data be moved to a different LUN. It may be necessary to retrieve this data from a backup.

**IMPORTANT:** If multi-bus failover configurations or server clustering are employed in the environment, there may be additional considerations regarding CCL usage during SCSI migration procedures. Please see your multi-bus failover or server clustering documentation prior to implementation.

In addition, there may be OS-based limitations on SCSI-3 usage to consider, particularly in down-level versions of your OS. Please review your OS documentation prior to migration.

For more information, see the "What is the Command Console LUN?" and "Assigning Unit Numbers Depending on SCSI\_VERSION" sections of Chapter 1 in the *HSG80 ACS Solution Software Version 8.7 Installation and Configuration Guide*.

# <span id="page-26-0"></span>**Operating Constraints**

This section describes the operating constraints for ACS Version 8.7. An operating constraint is a limitation placed on the operation of the controller. Other constraints on host adapters or other system components may also apply. Keep these constraints in mind to avoid problems and to help achieve the maximum performance from your controller. See the documentation that came with your host server for more details.

### **External Cache Battery**

*StorageWorks* recommends that you replace the External Cache Battery (ECB) every two years to prevent battery failure.

If you are shutting down your controller for longer than one day, complete the additional steps in "Shutting Down the Subsystem" in the *HSG80 Array Controller ACS Version 8.7 Maintenance and Service Guide*. This prevents the ECB from discharging during planned power outages.

## **Dual External Cache Battery Failures**

The array controller cache policy provides for proper handling of a single ECB failure as described in the *HSG80 Array Controller ACS Version 8.7 Troubleshooting Reference Guide*. For dual ECB failures, it states that no failover occurs. For this release, if a dual ECB failure is detected, both controllers are restarted.

## **Using FRUTIL to Insert a New Controller**

When using FRUTIL to insert a new controller in a dual-redundant controller configuration, you see a new set of instructions after the new controller was inserted:

If the other controller did not restart, follow these steps:

- 1. Press and hold the **Reset** button on the other controller.
- 2. Remove and re-insert the program card for the other controller.
- 3. Release the **Reset** button.

**NOTE:** Whenever you are running FRUTIL you must quiesce all I/O.

### **FRUTIL Limitation**

This limitation applies to users of ACS Version 8.7P with DRM only.

FRUTIL cannot be run in remote copy set environments on the target side specifically when I/O is in progress.

If the host load was stopped, you can run FRUTIL on the initiator or target. If the host load is not quiesced and FRUTIL is run while remote copy I/O is running, the normalization process is reset.

# <span id="page-28-1"></span>**Saving Your Configuration**

When enabled, the SAVE\_CONFIGURATION function allows you to do the following (supported on single controller configurations only):

- Save a configuration to a disk or storageset. The configuration may be retrieved later and downloaded onto a replacement controller.
- Retain code patches to the ACS software.

## **Saving a Configuration to Previously Initialized Storagesets**

If any storageset within the configuration was previously initialized with the INITIALIZE *container-name* SAVE\_CONFIGURATION command to save your configuration to disk, it is not necessary to reconfigure your devices with a new controller. SAVE\_CONFIGURATION also retains code patch information to the software. This option is supported on single controller configurations only.

ACS Version 8.7 saves any installed software patches on disks initialized with the SAVE\_CONFIGURATION command. To replace a controller and restore the configuration from a disk, you do not have to reinstall any software patches.

Configuration information cannot be retrieved from storagesets created on other HSx controllers (for example, HSD, HSJ, or HSZ controllers). You can only restore a configuration from a configuration saved on this or another HSG80 array controller.

# <span id="page-28-0"></span>**Avoiding Problem Situations**

Under certain conditions, you may experience unusual array controller behavior. This section presents information to help you avoid such situations and to recover from them if they occur.

# **Adding, Moving, and Changing Devices**

The array controller maintains a configuration map of device types and locations. This map is used to communicate with devices. If you add, move, or change a device while the array controller is powered off without first changing the array controller configuration, the array controller is not able to communicate with the changed device when it returns to service.

If a device is removed by mistake while the array controller is off, delete all containers associated with the removed device after power was restored to the array controller.

If a device is replaced while the array controller is off, install the replacement device before restoring power to the array controller. Once power is restored, use the DELETE DISK CLI command to remove the disk from the configuration. Then use the ADD DISK CLI command to add the new device. This correctly removes the failed device and adds the new device after restoring power to the array controller.

See the *HSG80 Array Controller ACS Version 8.7 CLI Reference Guide* for details on CLI command usage and syntax.

See the *HSG80 Array Controller ACS Version 8.7 Maintenance and Service Guide* for correct device removal and addition procedures.

### **Moving Storagesets**

Move only *normal* storagesets. Do not move storagesets that are *reconstructing* or were *reduced*.

**CAUTION:** Ensure all storagesets are in *normal* mode prior to moving them, or data corruption occurs.

## **Replacing Array Controllers, Cache Modules, or External Cache Battery Storage Building Blocks**

You can replace the array controller, cache module, or external cache battery (ECB) storage building block (SBB) while the storage system is shut down. However, you must enter the SHUTDOWN THIS\_CONTROLLER command prior to shutting down the storage system in order to make configuration changes. If two array controllers are configured in a dual-redundant configuration, you must first enter the SHUTDOWN OTHER CONTROLLER **command.** 

These commands instruct the array controllers to flush all unwritten data from the cache modules and discontinue all I/O activity. For more information regarding the SHUTDOWN controller command, see the *HSG80 Array Controller ACS Version 8.7 CLI Reference Guide*. For information on maintenance and replacement of the array controller, cache module, and external cache battery, see the *HSG80 Array Controller ACS Version 8.7 Maintenance and Service Guide*.

## **Unit Offsets**

Setting unit offsets requires a host reboot for the newly set offsets to take effect.

# <span id="page-30-0"></span>**Host Operating System Notes**

The following section lists host-specific operating notes.

## **Host Operating System Support of Multi-Bus Failover**

Compaq Tru64 UNIX Version 5.1x has multi-bus failover support built into the operating system, which takes advantage of the array controller's ability to support multi-bus failover. Tru64 UNIX Version 4.0x does not support multi-bus failover.

# <span id="page-30-1"></span>**Upgrading DS-KGPSA-BC Firmware**

Use this procedure to upgrade the DS-KGPSA-BC HBA firmware from Version 2.x to Version 3.x (for example, V2.20x7 to V3.20x7).

Version 3.x firmware is Fibre Channel Standard compliant and uses a different World Wide Name (WWN) for Host and Port (2xxx-xxxx-xxxx-xxxx format for Host and 1xxx-xxxx-xxxx-xxxx for Port, where xxx-xxxx-xxxx-xxxx is identical in both).

The new WWN structure creates new Host Connections on the HSG80 controllers for the HBA. The original host connections are marked "offline" and are no longer usable.

To maintain server access to storage units behind the HSG80 controllers, change the storage units' access to use the new Host Connections.

Use the following procedure to upgrade your DS-KGPSA-BC HBA firmware from Version 2.x to Version 3.x:

1. Connect a PC or terminal to the maintenance port of Controller A and get a listing of the host connections by typing the command:

HSGA> SHOW CONNECTIONS

The resulting display should appear similar to the following:

```
Connection Unit
Name Operating system Controller Port Address Status Offset
!NEWCON68 TRU64_UNIX OTHER 2 021900 OL other 0
HOST_ID=2000-0000-C920-A562 ADAPTER_ID=1000-0000-C920-A562
!NEWCON69 TRU64_UNIX THIS 1 021900 OL this 0
HOST_ID=2000-0000-C920-A562 ADAPTER_ID=1000-0000-C920-A562
!NEWCON70 TRU64_UNIX THIS 1 011800 OL this 0
HOST_ID=2000-0000-C921-4D3D ADAPTER_ID=1000-0000-C921-4D3D
!NEWCON71 TRU64_UNIX OTHER 2 011800 OL other 0
HOST_ID=2000-0000-C921-4D3D ADAPTER_ID=1000-0000-C921-4D3D
W2K01A-A1 TRU64_UNIX THIS 1 011800 offline 20
HOST_ID=1000-0000-C921-4D3D ADAPTER_ID=1000-0000-C921-4D3D
W2K01A-B2 TRU64_UNIX OTHER 2 011800 offline 20
HOST_ID=1000-0000-C921-4D3D ADAPTER_ID=1000-0000-C921-4D3D
W2K01B-A2 TRU64_UNIX THIS 1 offline 20
HOST_ID=1000-0000-C920-A562 ADAPTER_ID=1000-0000-C920-A562
W2K01B-B1 TRU64_UNIX OTHER 2 offline 20
HOST_ID=1000-0000-C920-A562 ADAPTER_ID=1000-0000-C920-A562
W2K02A-A1 TRU64_UNIX THIS 1 021800 OL this 40
HOST_ID=1000-0000-C921-4F5E ADAPTER_ID=1000-0000-C921-4F5E
```
- 2. Note the WWNs of the ADAPTER\_ID of the new connections.
- 3. Find the offline connections with the same ADAPTER\_ID WWNs and note the unit offsets.
- 4. Type the following command to get a list of all storage units and the host connections whose access is enabled:

HSGA> SHOW UNIT FULL

5. For all of the units with access enabled for offline connections, type:

```
HSGA> SET <unit name> DISABLE_ACCESS=<offline host connection
name #1>
HSGA> SET <unit name> DISABLE_ACCESS=<offline host connection
name #2>
...
```
6. Delete the offline host connections by typing:

```
HSGA> DELETE <offline host connection name #1>
HSGA> DELETE <offline host connection name #2>
...
```
7. Rename the new connections to the name of the previously matching offline host connection name by typing:

```
HSGA> RENAME !NEWCONnn <offline host connection name #1>
HSGA> RENAME !NEWCONnn <offline host connection name #2>
```
8. Enable access for these new host connections to the storage units by typing:

```
HSGA> SET <unit name> ENABLE_ACCESS=<offline host connection
name #1>
HSGA> SET <unit name> ENABLE_ACCESS=<offline host connection
name #2>
```
### **Booting Compaq Tru64 UNIX from the Array**

Compaq Tru64 UNIX Versions 5.1 and 5.1A support booting the operating system from the RAID Array.

### **Command Console LUN**

The array controller can provide a dedicated communications LUN called the CCL. The CCL can simplify the installation and operation of SWCC.

Because the CCL is enabled by default:

- For Version 4.0F, Tru64 UNIX will display an  $rz$  device when the file command is executed.
- For Versions 5.1 and 5.1A, when the controller is in SCSI-3 mode, the CCL is enabled and identifies itself as a controller type. A device special file for this type (*scp*) is created in the /dev/cport directory.

This logical device should be left intact for future installation of SWCC.

### **TruClusters Controller Devices as Member Boot Disks**

Alpha System Reference Manual (SRM) console firmware Version 5.7 or later must be installed on any cluster member that boots from a disk behind an array controller. If the cluster member is using Version 5.6 firmware or earlier, the member may fail to boot, indicating "Reservation Conflict" errors.

The latest Alpha SRM console firmware can be obtained from the following website:

<http://ftp.digital.com/pub/DEC/Alpha/firmware>

**NOTE:** Boot support for Fibre Channel disk devices on nonclustered Tru64 UNIX systems is fully supported with Alpha SRM console firmware Version 5.6.